## Complex iso lines example

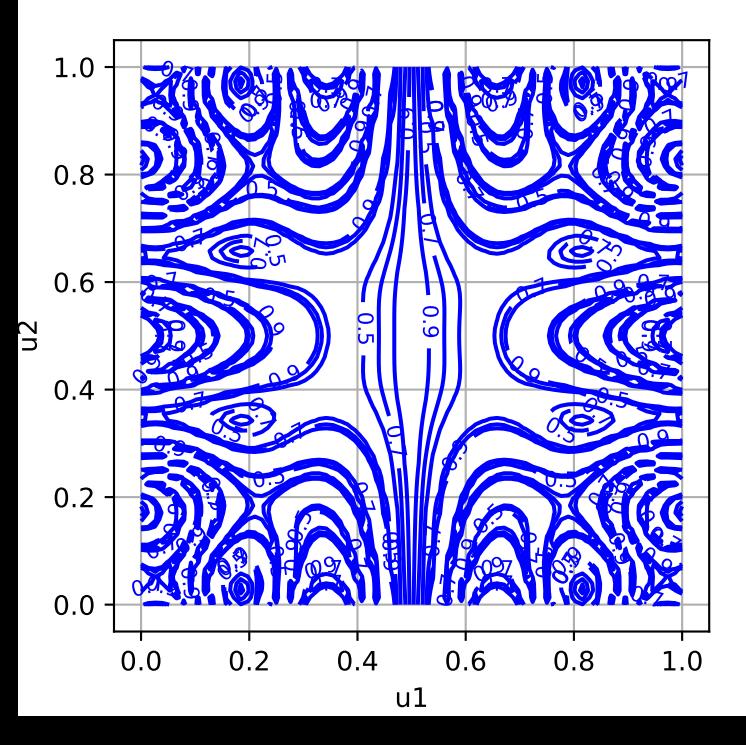